# Assignment: MQTT with button and LED

#### Goals

- $\bullet~$  Get a quainted with MQTT.
- Publish a message when a button is pressed.
- Subscribe to a topic to control the LED

### Step 1

Wire up this schematic on the bread board:

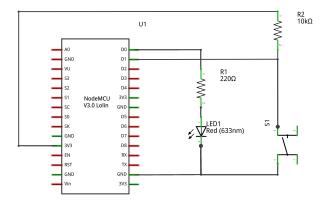

fritzing

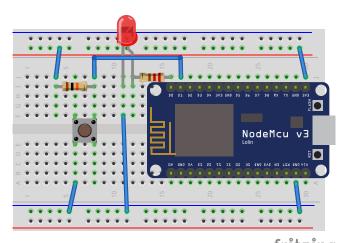

fritzing

# Step 2

- Tip: change upload speed to max.
- Read button, print message on terminal

## Step 3

- Connect to the Wi-Fi network Use WiFi.localIP()
- Connect to MQTT broker

# Step 4

• Publish a message on button press on the topic ndc/\$device-id/button

## Step 5 (Bonus)

- Subscribe to the topic ndc/\$device-id/led.
- Use the value to for example turn the LED on/off, or change the LED's blinking pattern.

#### Tips

To generate a client id make something with ESP.getChipId()

Creating a String from a number:

```
• String(123) => "123"
```

• Hex formatted: String(0x123abc, HEX) => "123abc"

Some APIs require "plain C strings" aka a char \*. They can be converted with String::c\_str():

```
char *cStr = myString.c_str();
```